## **November 9, 2020 - Bugfix Update - v1.1.50-1.015.001**

**November 9, 2020**

The Xray team announces a bug fix release of **Xray Cloud 1.1.50-1.015.001.**

## Bug Fixes in this release

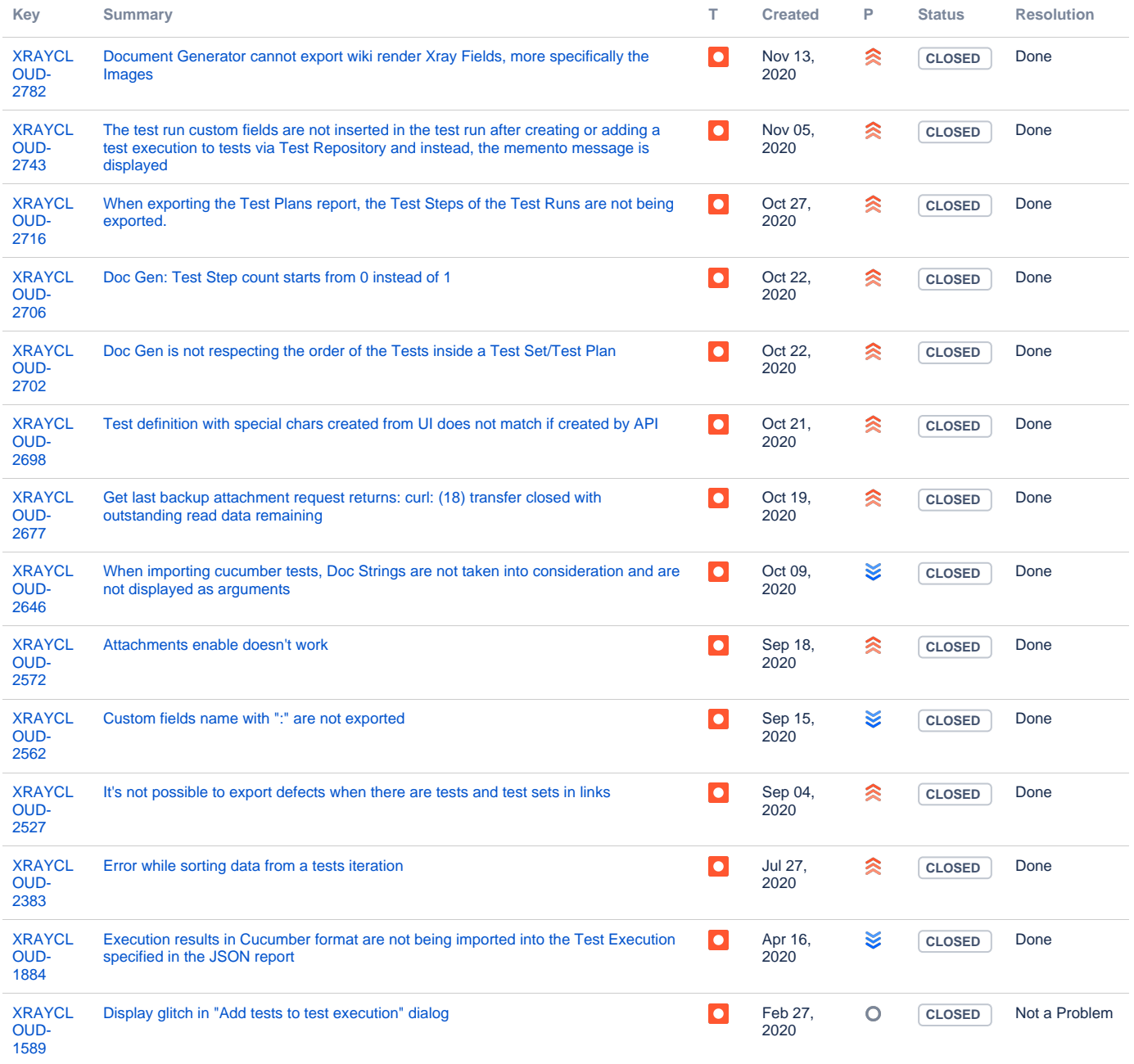

[14 issues](https://jira.getxray.app/secure/IssueNavigator.jspa?reset=true&jqlQuery=project+%3D+XRAYCLOUD+and+issuetype+in+%28bug%2C+improvement%29+and+fixversion+%3D+%221.015.001%22+++++++&src=confmacro)